# Package 'CVE'

August 13, 2019

Title Cancer Variant Explorer

Version 1.10.0

Author Andreas Mock [aut, cre]

Maintainer Andreas Mock <mock.science@gmail.com>

Description Shiny app for interactive variant prioritisation in precision oncology. The input file for CVE is the output file of the recently released Oncotator Variant Annotation tool summarising variant-centric information from 14 different publicly available resources relevant for cancer researches. Interactive priortisation in CVE is based on known germline and cancer variants, DNA repair genes and functional prediction scores. An optional feature of CVE is the exploration of the tumour-specific pathway context that is facilitated using coexpression modules generated from publicly available transcriptome data. Finally druggability of prioritised variants is assessed using the Drug Gene Interaction Database (DGIdb).

Depends R (>= 3.4.0), tidyverse, plyr, ggplot2

Imports shiny, ConsensusClusterPlus, RColorBrewer, gplots, jsonlite, ape, WGCNA

License GPL-3

Encoding UTF-8

LazyData true

RoxygenNote 6.0.1

Suggests knitr, rmarkdown, RTCGAToolbox, testthat, BiocStyle

VignetteBuilder knitr

biocViews BiomedicalInformatics

git\_url https://git.bioconductor.org/packages/CVE

git\_branch RELEASE\_3\_9

git\_last\_commit 81dd94a

git\_last\_commit\_date 2019-05-02

Date/Publication 2019-08-12

# R topics documented:

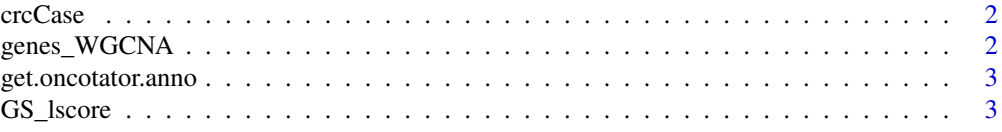

## <span id="page-1-0"></span>2 genes\_WGCNA

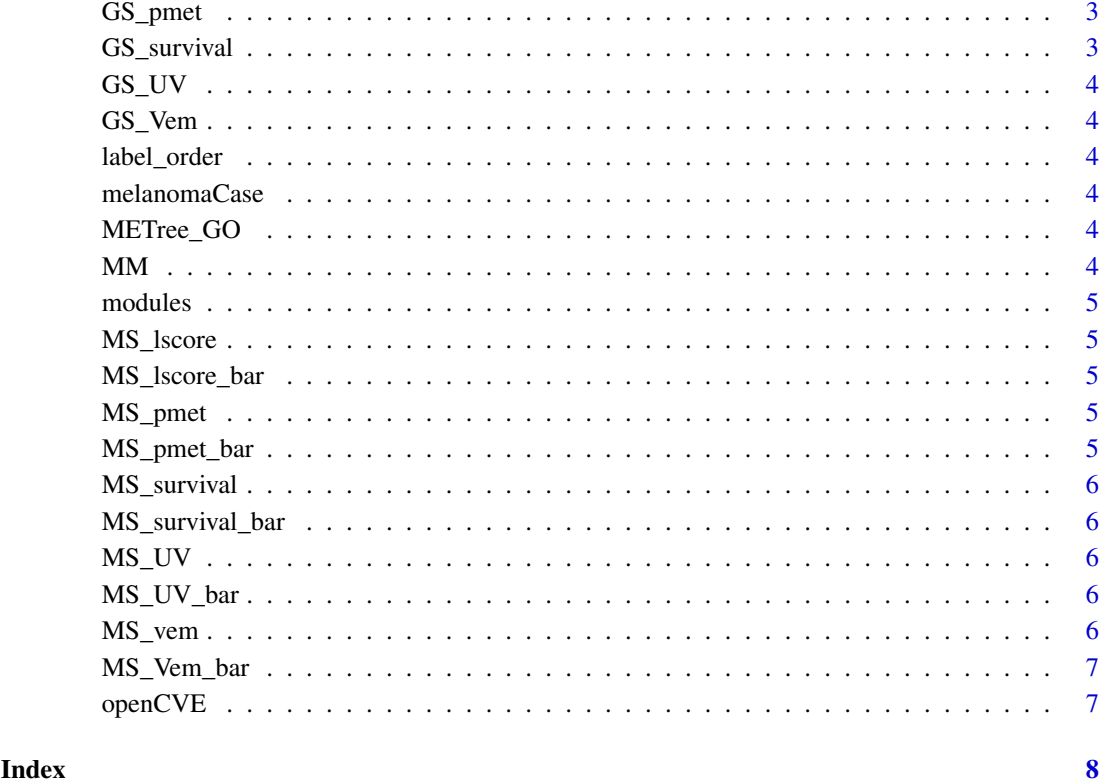

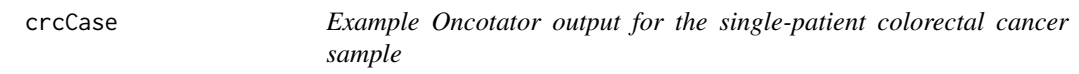

# Description

An Oncotator MAF file

genes\_WGCNA *Top 5000 most variant genes in TCGA RNAseq data*

### Description

A dataset containing the top 5000 most variant genes in TCGA RNAseq data for WGCNAmelanoma extension

<span id="page-2-0"></span>get.oncotator.anno *Open Cancer Variant Explorer (CVE) Shiny app*

#### Description

The get.oncotator.anno retrieves annotation from the Oncotator database.

#### Usage

```
get.oncotator.anno(x)
```
#### Arguments

x A matrix containing the columns chromosome, start, end, reference\_allele and observed\_allele.

#### Examples

```
exCase \leq data.frame(chr = rep(10, 3),
    start = c("100894110", "100985376", "101137905"),
    end = c("100894110", "100985376", "101137905"),
    ref_allele = c("T", "C", "G"),
    obs_allele = c("G", "A", "A"))
get.oncotator.anno(exCase)
```
GS\_lscore *Lymphocyte score gene significance (GS)*

#### Description

A dataset containing the lymphocyte score gene signficance for WGCNAmelanoma extension

GS\_pmet *Primary vs metastasis gene significance (GS)*

#### Description

A dataset containing the primary vs metastases gene signficance for WGCNAmelanoma extension

GS\_survival *Survival gene significance (GS)*

#### Description

A dataset containing the survival gene signficance for WGCNAmelanoma extension

<span id="page-3-0"></span>

#### Description

A dataset containing the UV signature gene signficance for WGCNAmelanoma extension

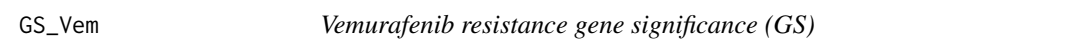

#### Description

A dataset containing the vemurafenib resistance gene signficance for WGCNAmelanoma extension

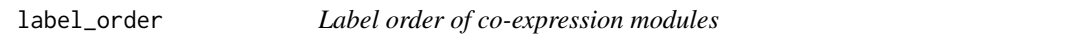

#### Description

A dataset containing the label order of co-expression modules for WGCNAmelanoma extension

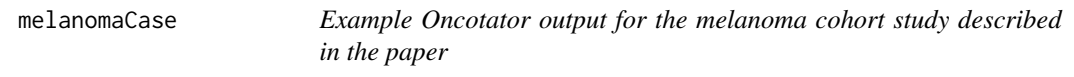

### Description

An Oncotator MAF file

METree\_GO *Gene tree of co-expression network*

#### Description

A dataset containing the gene tree of co-expression network for WGCNAmelanoma extension

MM *Module membership*

#### Description

A dataset containing the module membership for WGCNAmelanoma extension

<span id="page-4-0"></span>modules *Module assignment of top 5000 most variant genes in TCGA RNAseq data*

#### Description

A dataset containing the module assignment top 5000 most variant genes in TCGA RNAseq data for WGCNAmelanoma extension

MS\_lscore *Lymphocyte score module significance (MS)*

#### Description

A dataset containing the lymphocyte score module signficance for WGCNAmelanoma extension

MS\_lscore\_bar *Lymphocyte score module significance scaled for barplot*

#### Description

A dataset containing the lymphocyte score module signficance scaled for barplot for WGCNAmelanoma extension

MS\_pmet *Primary vs metastasis module significance (MS)*

#### Description

A dataset containing the primary vs metastases module signficance for WGCNAmelanoma extension

MS\_pmet\_bar *Primary vs metastasis module significance scaled for barplot*

#### Description

A dataset containing the primary vs metastases module signficance scaled for barplot for WGC-NAmelanoma extension

<span id="page-5-0"></span>

#### Description

A dataset containing the survival module signficance for WGCNAmelanoma extension

MS\_survival\_bar *Survival module significance scaled for barplot*

#### Description

A dataset containing the survival module signficance scaled for barplot for WGCNAmelanoma extension

MS\_UV *UV signature module significance (MS)*

#### Description

A dataset containing the UV signature module signficance for WGCNAmelanoma extension

MS\_UV\_bar *UV signature module significance scaled for barplot*

#### Description

A dataset containing the UV signature module signficance scaled for barplot for WGCNAmelanoma extension

MS\_vem *Vemurafenib resistance module significance (MS)*

#### Description

A dataset containing the vemurafenib resistance module signficance for WGCNAmelanoma extension

<span id="page-6-0"></span>

#### Description

A dataset containing the vemurafenib resistance module signficance scaled for barplot for WGC-NAmelanoma extension

openCVE *Open Cancer Variant Explorer (CVE) Shiny app*

#### Description

The openCVE function opens the CVE Shiny app. The function to supplement the R package with the Shiny app was suggested by Dean Attali (http://deanattali.com). Currently, the only extension available is a melanoma co-expression network (WGCNAmelanoma).

#### Usage

openCVE(x, sample\_names = NULL, extension = FALSE)

#### Arguments

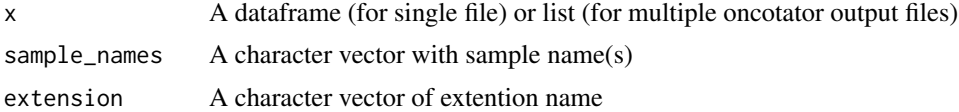

#### Examples

```
openCVE(crcCase,"case study")
openCVE(melanomaCase,"case study WGCNA",extension="WGCNAmelanoma")
```
# <span id="page-7-0"></span>Index

∗Topic datasets crcCase, [2](#page-1-0) genes\_WGCNA, [2](#page-1-0) GS\_lscore, [3](#page-2-0) GS\_pmet, [3](#page-2-0) GS\_survival, [3](#page-2-0) GS\_UV, [4](#page-3-0) GS\_Vem, [4](#page-3-0) label\_order, [4](#page-3-0) melanomaCase, [4](#page-3-0) METree\_GO, [4](#page-3-0) MM, [4](#page-3-0) modules, [5](#page-4-0) MS\_lscore, [5](#page-4-0) MS\_lscore\_bar, [5](#page-4-0) MS\_pmet, [5](#page-4-0) MS\_pmet\_bar, [5](#page-4-0) MS\_survival, [6](#page-5-0) MS\_survival\_bar, [6](#page-5-0) MS\_UV, [6](#page-5-0) MS\_UV\_bar, [6](#page-5-0) MS\_vem, [6](#page-5-0) MS Vem bar. [7](#page-6-0) crcCase, [2](#page-1-0) genes\_WGCNA, [2](#page-1-0) get.oncotator.anno, [3](#page-2-0) GS\_lscore, [3](#page-2-0) GS\_pmet, [3](#page-2-0) GS\_survival, [3](#page-2-0) GS\_UV, [4](#page-3-0) GS\_Vem, [4](#page-3-0) label\_order, [4](#page-3-0) melanomaCase, [4](#page-3-0) METree\_GO, [4](#page-3-0) MM, [4](#page-3-0) modules, [5](#page-4-0) MS\_lscore, [5](#page-4-0) MS\_lscore\_bar, [5](#page-4-0) MS\_pmet, [5](#page-4-0) MS\_pmet\_bar, [5](#page-4-0)

MS\_survival, [6](#page-5-0) MS\_survival\_bar, [6](#page-5-0)  $MS_UVV, 6$  $MS_UVV, 6$ MS\_UV\_bar, [6](#page-5-0) MS vem,  $6$ MS\_Vem\_bar, [7](#page-6-0)

openCVE, [7](#page-6-0)